# [OBGM-626] [Deployment with newly created database fails due database migration failure](https://pihemr.atlassian.net/browse/OBGM-626) Created: 07/21/23 Updated:

### 07/22/23

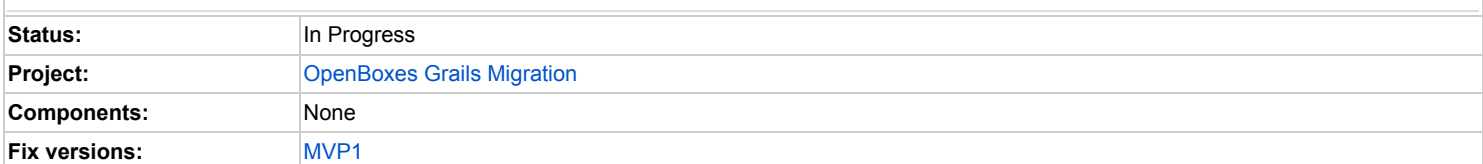

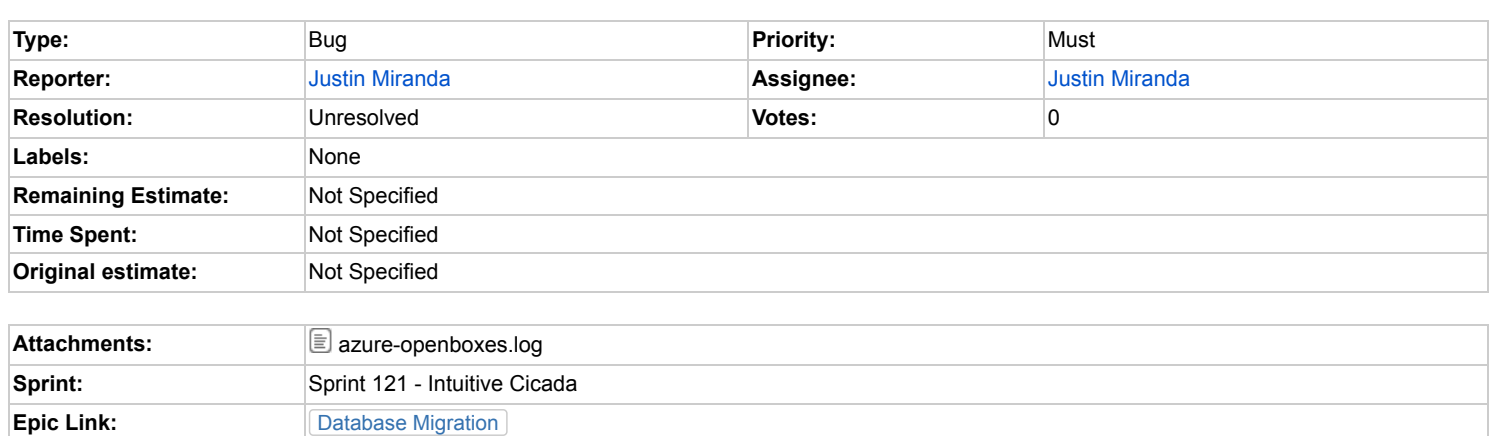

#### **Description**

This happens when deploying to Azure, but I assume the same will happen on any new database

## **Stacktrace**

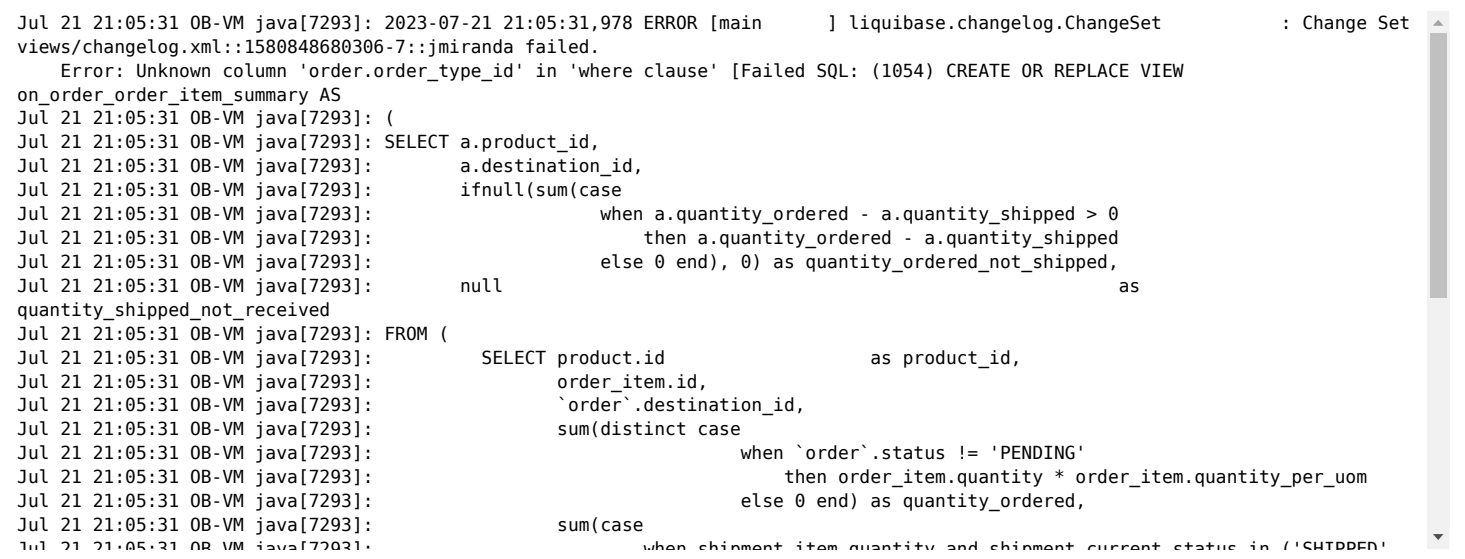

#### Full log file

# [azure-openboxes.log](https://pihemr.atlassian.net/rest/api/3/attachment/content/60286)<sup>®</sup>

#### **Comments**

#### Comment by Justin [Miranda](https://pihemr.atlassian.net/secure/ViewProfile.jspa?accountId=557058%3A96b4008d-33e8-4a1e-99f0-6e07a85d9621) [ 07/21/23 ]

This is related to an issue on the devops repository <https://github.com/openboxes/openboxes-devops/issues/61>

We need to make sure the base install changelogs are in sync with what's in development (develop) branch. Or we could just regenerate the changelog-create-schema.groovy file using the DBM (Liquibase) plugin. <https://pihemr.atlassian.net/browse/OBGM-199>

In the meantime, we could probably trick the Azure deployment script to run the upgrade changelogs (i.e. execute all of the existing database migrations in 0.5.x - 0.9.x) by adding some bogus lines to the DATABASECHANGELOG table so that hasExecutedAnyPreviousChangesets resolves to true.

```
boolean hasExecutedAnyPreviousChangesets =
      executedChangelogVersions.any { previousChangelogVersions.contains(it.version) }
 // FIXME Remove !hasExecutedAnyPreviousChangesets once this goes to production
 //If nothing has been created yet, let's create all new database objects with the install scripts
 List<ChangeSet> hasExecutedAnyChangesets = database.getRanChangeSetList()
 if (!hasExecutedAnyChangesets || !hasExecutedAnyPreviousChangesets) {
      log.info("Running install changelog ...")
      liquibase = new Liquibase("install/changelog.xml", new ClassLoaderResourceAccessor(), database)
      liquibase.update(null as Contexts, new LabelExpression());
 }
 if (hasExecutedAnyPreviousChangesets) {
      log.info("Running upgrade changelog ...")
      liquibase = new Liquibase("upgrade/changelog.xml", new ClassLoaderResourceAccessor(), database)
      liquibase.update(null as Contexts, new LabelExpression())
 }
The only bummer with that approach would be the time it takes to get the application up and running.
So the sync approach seems like the best option.
```
Generated at Sat Jul 22 04:00:57 UTC 2023 by Justin Miranda using Jira 1001.0.0-SNAPSHOT#100232 sha1:4329f547fe865132f2e3fd6e3684d079c80e4f13.